# **Programmes After Market Services NHE–8/9 Series Transceivers**

# **Service Tools**

# **CONTENTS**

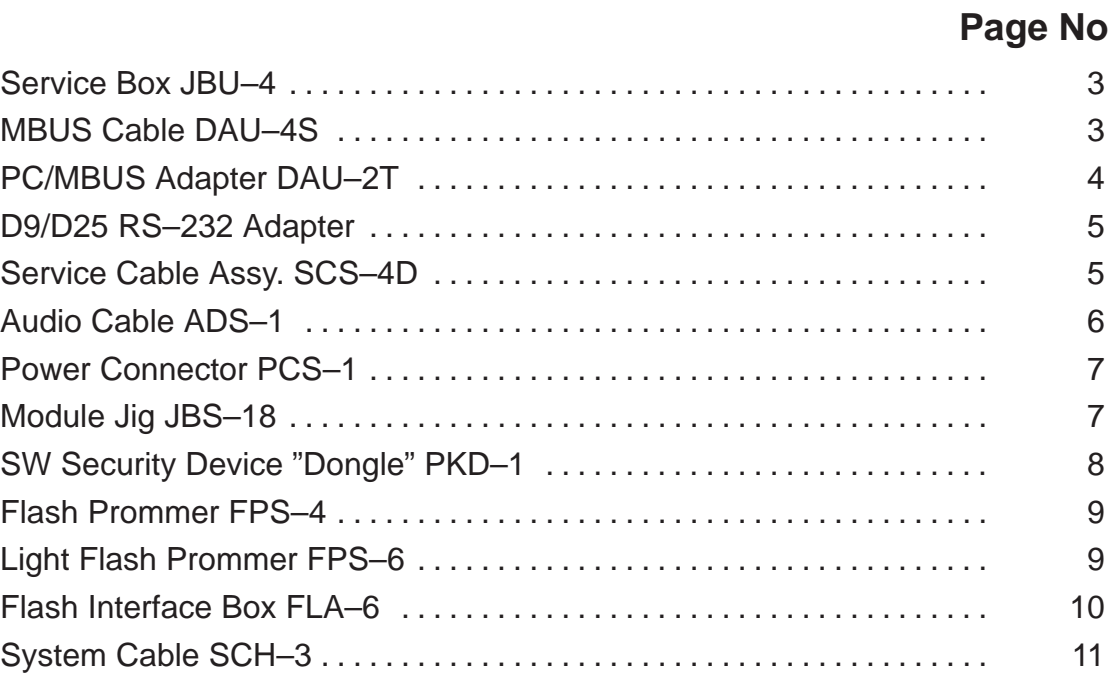

Service Tools

# **Service Box JBU–4**

Service box provides convenient test enviroment (regulated power supply, M2BUS, preset battery reference voltage, external RF connection; not used in NHE–5/NHK–5, audio test loops) in one box.

Product Code

Service Box JBU–4: 0770041

**View of JBU–4**

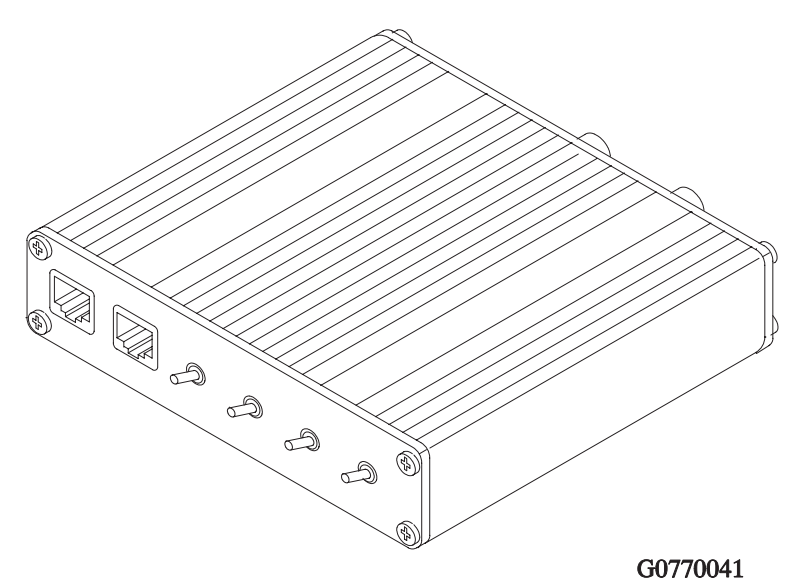

# **MBUS Cable DAU–4S**

DAU–4S is connected between the phone and the serial (COM) port of the PC. It matches the MBUS data bus signals to the serial data bus of the computer.

#### **Product code**

MBUS Cable DAU–4S: 0730057

Service Tools

**View of DAU–4S**

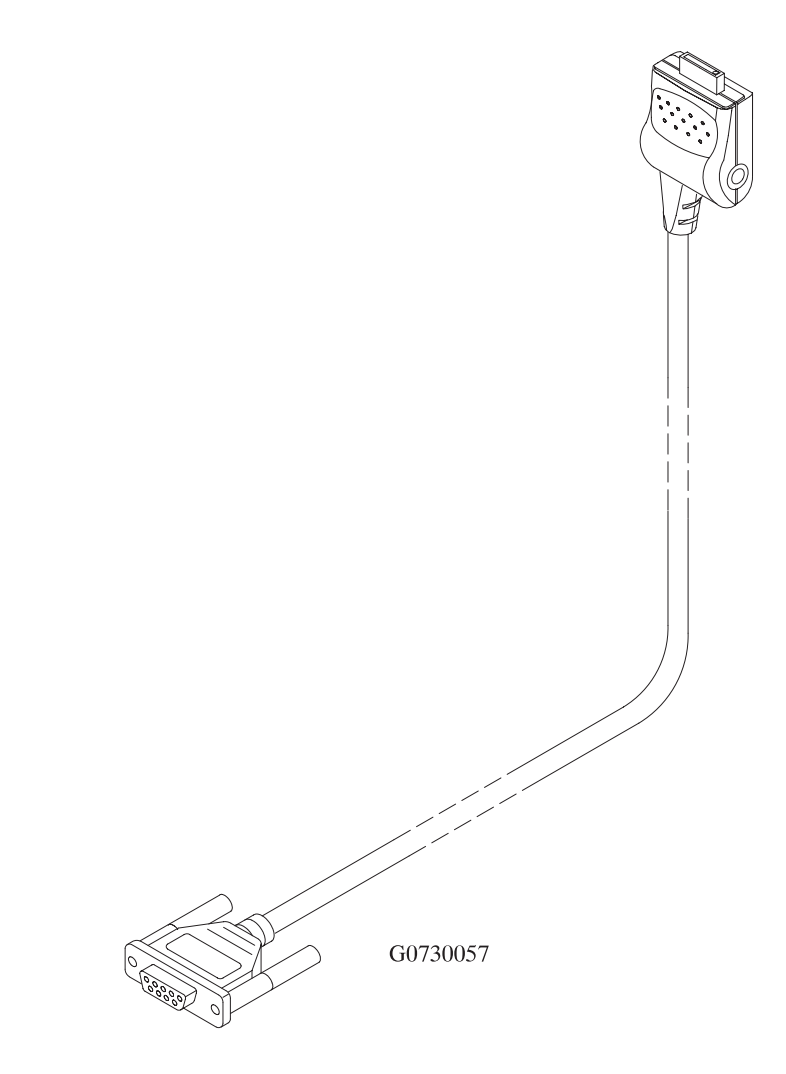

# **PC/MBUS Adapter DAU–2T**

DAU–2T can be used instead of DAU–4S as RS232 to MBUS converter.

## **Product Code**

PC/MBUS Adapter DAU–2T: 0750006

**View of DAU–2T**

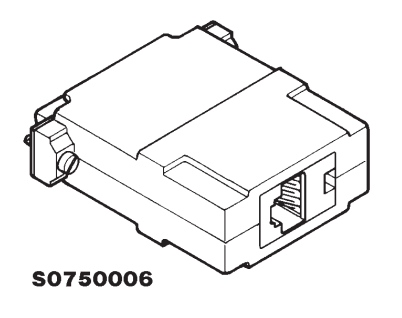

Service Tools

# **D9/D25 RS–232 Adapter**

Suitable adapter between DAU–2T and computers having 9 pin D connector as a serial port.

#### **Product Code**

D9/D25 RS–232 Adapter: 4626170

**View of Adapter**

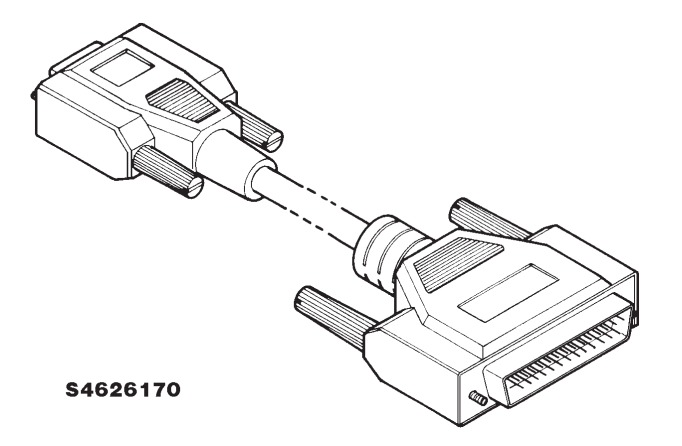

# **Service Cable Assy. SCS–4D**

Service cable Assy. SCS–4D contains two submodules:

- SCS–4B Service cable
- $\bullet$ SH–11 Battery connection module

The SCS–4D contains a switch which will make it possible to shift between testmode and the dummy battery mode at the BTEMP terminal.

#### **Product code**

Service Cable Assy SCS-4D: 0730116

#### **View of SCS–4D**

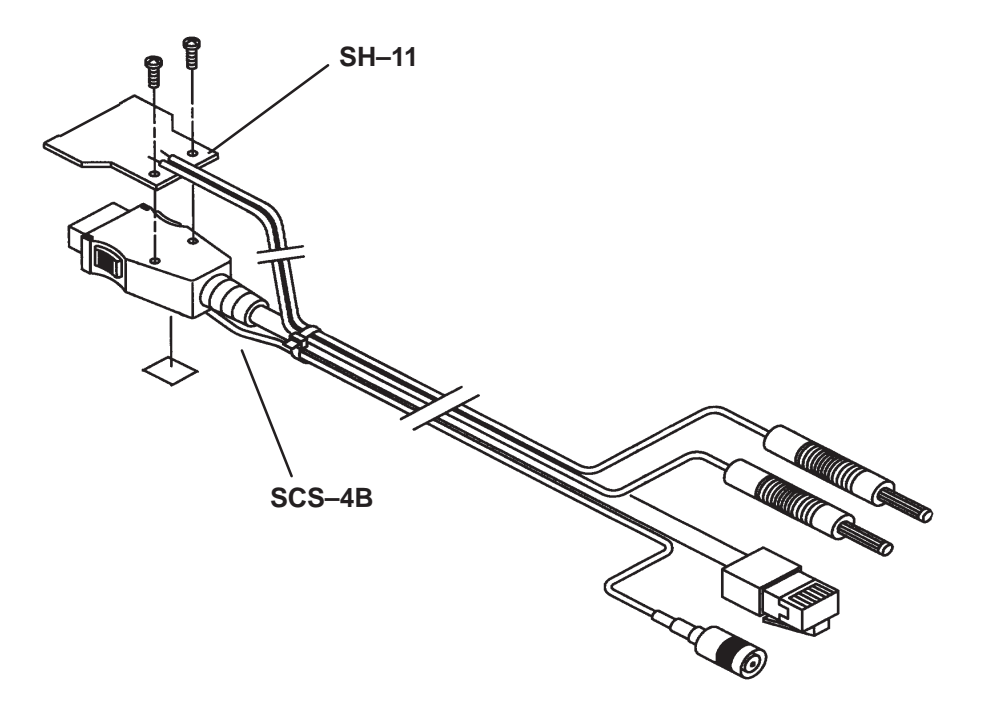

# **Audio Cable ADS–1**

Audio cable is an adapter routing AF signals (MIC/EAR) from 8 pin modular connector to two BNC connectors.

#### **Product code**

Audio Cable ADS–1: 0730011

**View of ADS–1**

![](_page_5_Figure_12.jpeg)

Service Tools

# **Power Connector PCS–1**

Suitable adapter between JBU–4 and the power supply.

#### **Product code**

Power Connector PCS–1: 0730012

**View of PCS–1**

![](_page_6_Picture_9.jpeg)

# **Module Jig JBS–18**

The module jig is for service use. Component level service operations and measurements to open PCB board can be done through that frame.

#### **Product code**

Test Module Jig JBS-18: 0770070

#### **View of Module Jig**

![](_page_6_Figure_16.jpeg)

# **SW Security Device "Dongle" PKD–1**

SW security device "Dongle" is a piece of hardware enabling the use of the service software when connected to the parallel (LPT) port of the PC. Whitout the dongle present it is not possible to use the service software. Printer or any such device can be connected to the PC through the dongle if needed.

Caution: Make sure thet you have switched off the PC and the printer before making connections!

Caution: Do not connected the PKD–1 to the serial port. You may damage your PKD–1!

#### **Product Code**

SW Security Device PKD–1: 0750018

#### **View of SW Security Device**

![](_page_7_Picture_12.jpeg)

# **Flash Prommer FPS–4**

Flash prommer is used to update the main software of the phone, should that some day become necessary. Updating is done by first loading the new MCU software from PC to the FLASH prommer and then loading the new SW from prommer to the phone. When updating more than one phone in a row, the new MCU SW must be loaded to the prommer only in the beginning.

#### **Product Code**

Flash Prommer FPS–4: 0750090

#### **View of FPS–4**

![](_page_8_Figure_10.jpeg)

# **Light Flash Prommer FPS–6**

Light flash prommer can also used to update main software of the phone. Main benefit of this product is that programming can be made by using basic service software so additional flash programming software is not needed. Light flash prommer is also much cheaper than flash prommer FPS–4, but other hand, it is slower.

## **Product Code (Available later)**

Light Flash Prommer FPS–6: 0770043

**View of FPS–6**

![](_page_8_Figure_17.jpeg)

Service Tools

Technical Documentation

# **Flash Interface Box FLA–6**

Flash Prommer FPS–4 is used as normal but a new phone interface has been developed. This consists of a modified FLA–2 buffer and a programming pad interfacing SIM card which can be locked to the phone B–cover with the sliding SIM locking mechanism. The unit is basically a FLA–2 extended via the X3 connector to the programming pads of either HD844 or HD843 phone. The programming can only be accomplished by attaching an external power supply using either SCS–4B or SCS–4D.

#### **Product Code**

Flash Loading Adapter FLA–6: 0630125

**View of FLA–6**

![](_page_9_Figure_10.jpeg)

Service Tools

# **System Cable SCH–3**

System cable SCH–3 is a cable between two phones. SCH–3 provides transferring data (stored phone numbers etc.) from one phone to another.

#### **Product Code**

System Cable SCH-3: 0730051

**View of SCH–3**

![](_page_10_Picture_10.jpeg)

Service Tools

This page intentionally left blank.